### <<Flash ActionScript 3>>

<<Flash ActionScript 3.0 >>

- 13 ISBN 9787115174505
- 10 ISBN 7115174504

出版时间:2008-4

Keith Peters

页数:519

字数:632000

PDF

http://www.tushu007.com

## <<Flash ActionScript 3>>

ActionScript 30

ActionScript 3.0<br>ActionScript

ActionScript 3.0

 $3D$ 

ActionScript

## <<Flash ActionScript 3>>

Keith Peters, Flash www.bit-101.com ActionScript<br>10 Flash 他拥有近10年的Flash开发和设计经验,撰写过多部Flash方面的图书和大量杂志文章,本书为其代表作

# <<Flash ActionScript 3>>

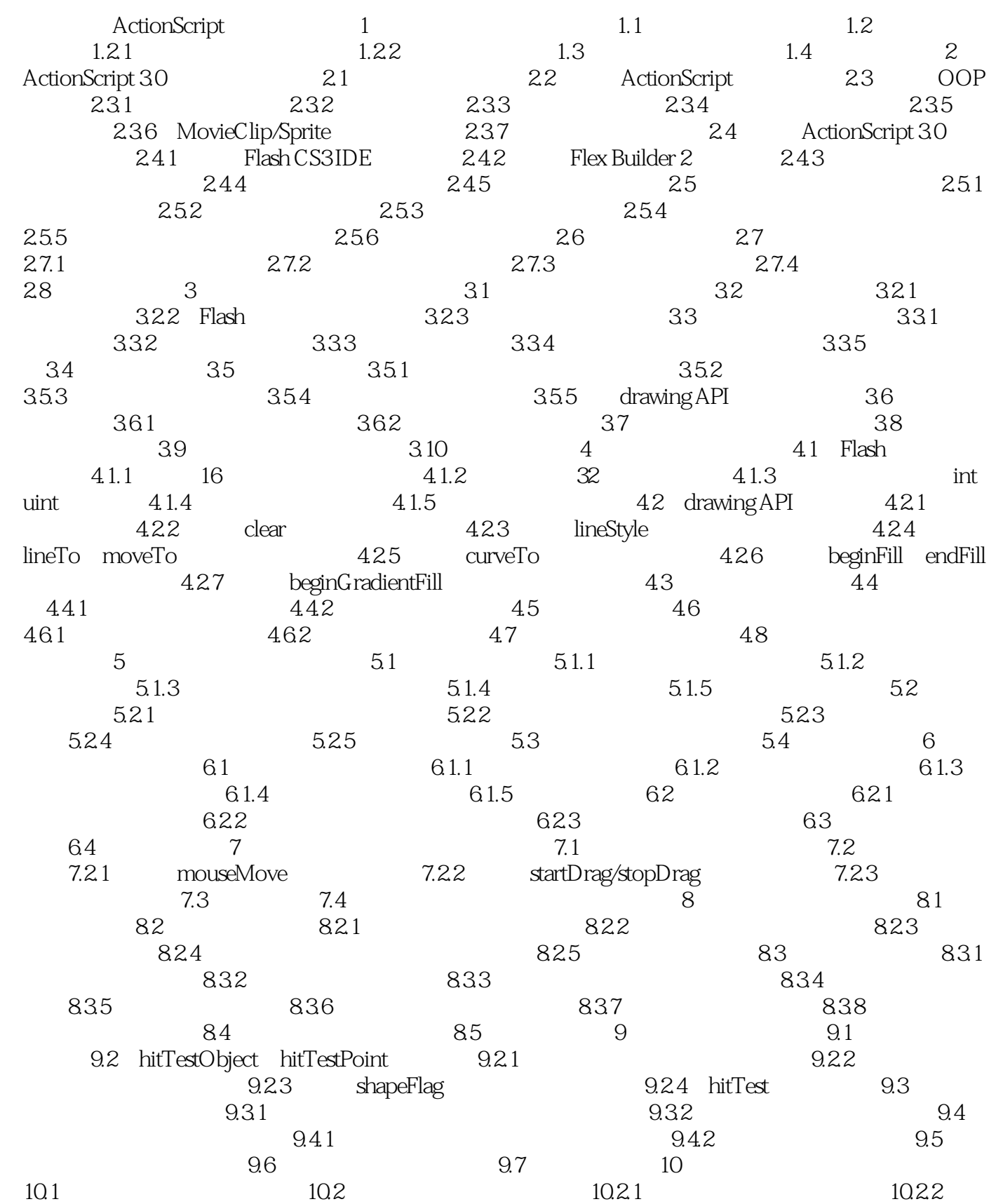

## <<Flash ActionScript 3>>

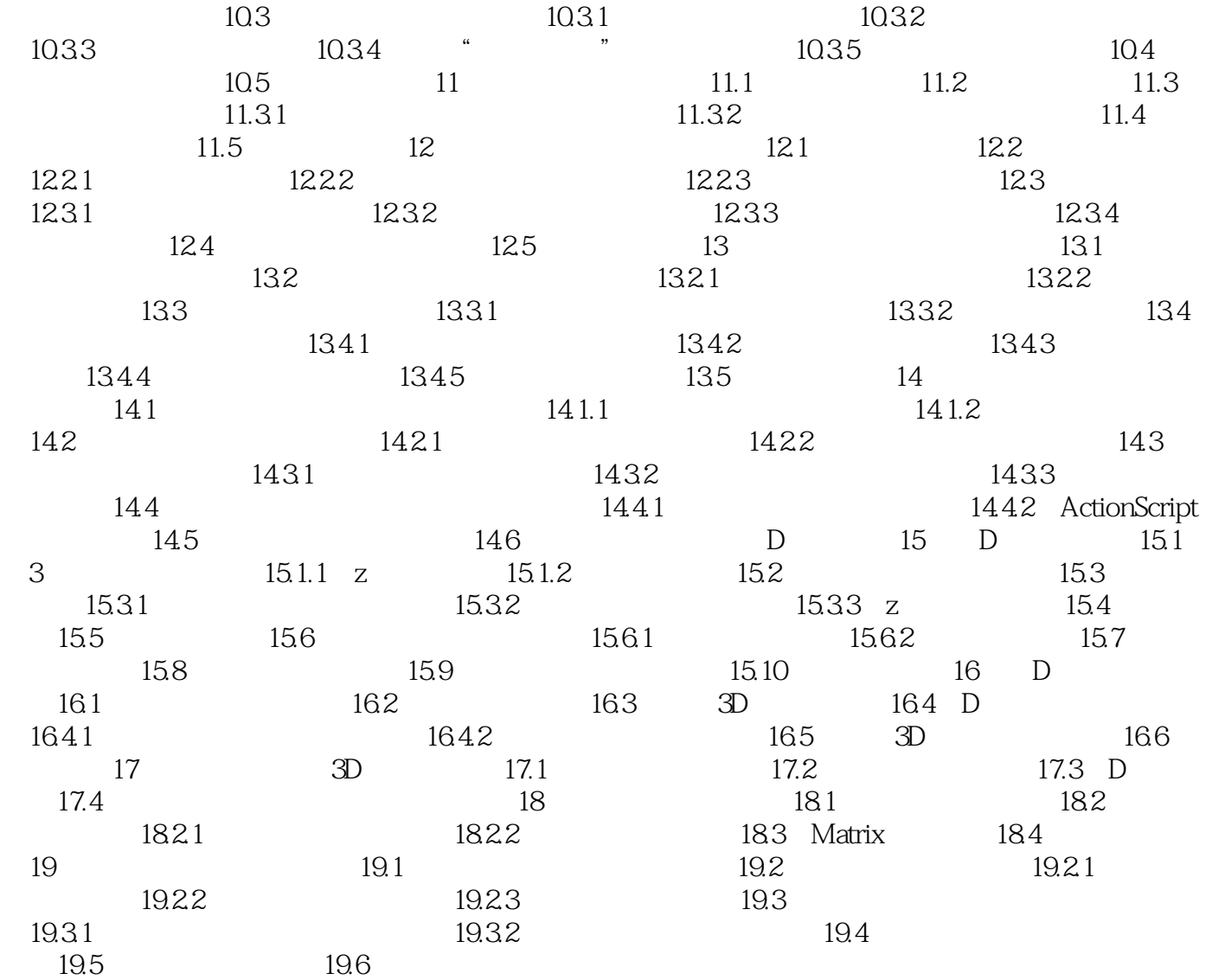

## <<Flash ActionScript 3>>

本站所提供下载的PDF图书仅提供预览和简介,请支持正版图书。

更多资源请访问:http://www.tushu007.com